## Student Guide: How to view Canvas rubric with Turnitin Assignment

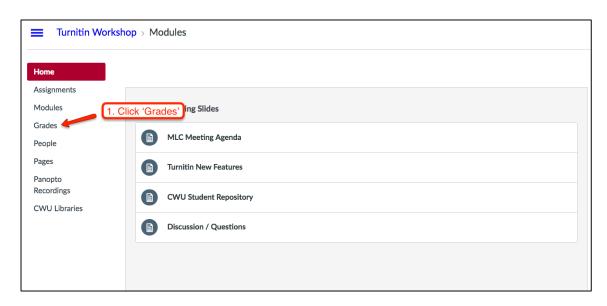

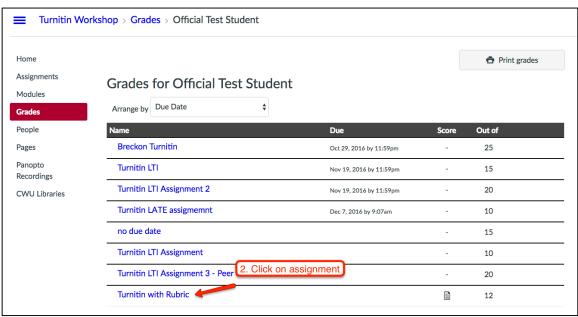

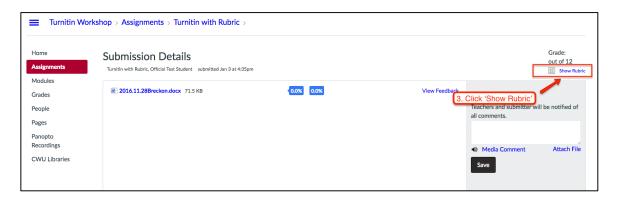